https://www.100test.com/kao\_ti2020/454/2021\_2022\_\_E5\_9C\_A8 Word200\_c98\_454342.htm Office 2003

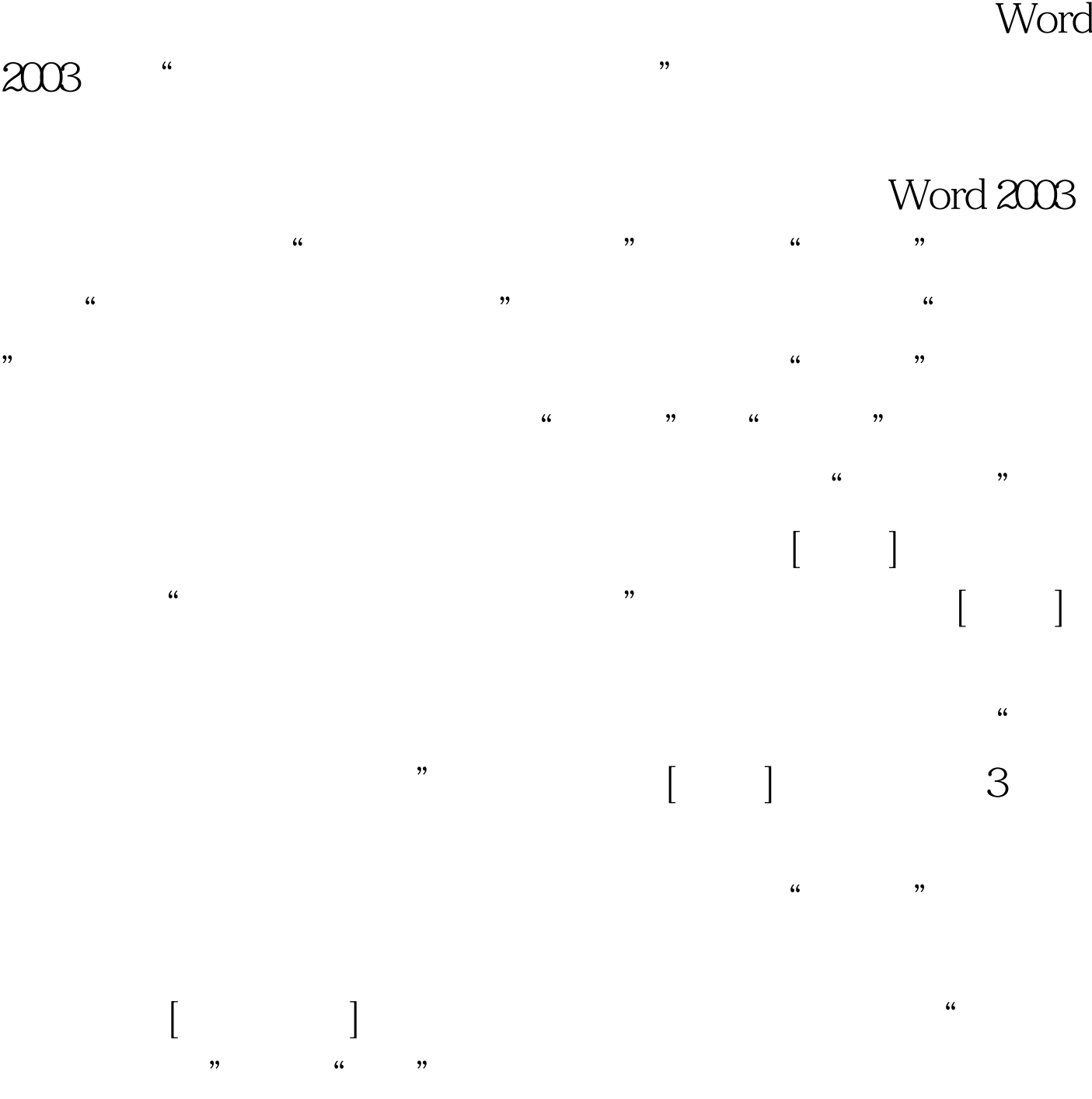

 $\frac{1}{2}$ 

100Test

## www.100test.com